# JDF pickup

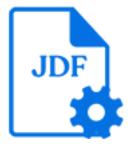

JDF pickup is a default Switch app that allows associating an JDF file (that is, a JDF job ticket) with a job as metadata. It supports the following pickup mechanisms:

- Metadata alongside asset
- Metadata in job folder asset
- Metadata refers to asset
- Metadata is asset

#### **Keywords**

Keywords can be used with the search function above the Elements pane.

The keywords for the JDF pickup element are:

- metadata
- dataset
- asset
- ticket
- adticket

### Data model

The metadata source must be a JDF file conforming to the JDF 1.3 specification. The dataset data model is JDF.

#### Connections

JDF pickup allows only a single outgoing connection.

#### **Properties**

| Property     | Description                                                                      |
|--------------|----------------------------------------------------------------------------------|
| Element type | The flow element type: JDF pickup.                                               |
|              | This property is useful to identify renamed flow elements. It cannot be changed. |
| Name         | The name of the flow element displayed in the canvas                             |

| Property     | Description                                                                                                    |
|--------------|----------------------------------------------------------------------------------------------------|
| Description  | A description of the flow element displayed in the canvas.<br>This description is also shown in the tooltip that appears when<br>moving your cursor over the flow element |
| Dataset name | A name for the set of metadata picked up by this tool; see picking up metadata                                                                                            |
| Pickup mode  | The pickup mechanism; one of:<br>• Metadata alongside asset                                                                                                    |
|              | Metadata in job folder asset                                                                                                    |
|              | Metadata refers to asset                                                                                                    |
|              | Metadata is asset                                                                                                    |

Additional properties are shown depending on the selected pickup mode; for more information, see *Pickup modes* in the *Switch Reference Guide*.

## Adobe Acrobat JDF

The JDF pickup tool supports JDF files generated by Adobe Acrobat 7 or higher. If the JDF file produced by Acrobat is delivered as a separate file it can be picked up with the "alongside asset" or "in job folder asset" mechanisms. If the JDF file and the corresponding assets are delivered as a single combined MIME file, the uncompress tool should be used in front of the JDF pickup tool to extract the individual files into a job folder.